# **LLVM and Clang: Advancing Compiler Technology**

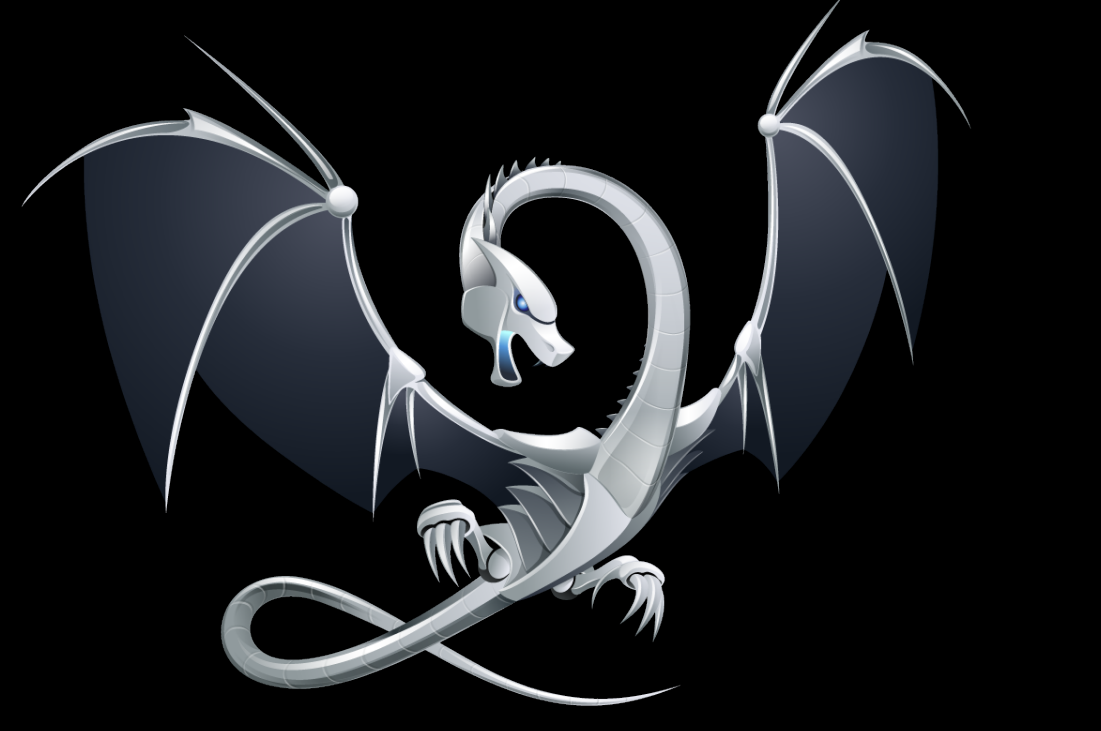

**FOSDEM'11 - Feb 5, 2011**

# **What is the LLVM Umbrella Project?**

#### **Language independent optimizer and code generator**

• Many optimizations, many targets, generates great code

#### **Clang C/C++/Objective-C front-end**

• Designed for speed, reusability, compatibility with GCC quirks

#### **Debuggers, "binutils", standard libraries**

• Providing pieces of a low-level toolchain, with many advantages

#### **Applications of LLVM**

• OpenGL, OpenCL, Python, Ruby, etc, even RealBasic and Cray Fortran

#### LLVM/Clang are Open Source with a BSD-like License!

## **Why new compilers?**

#### **Existing open source C compilers have stagnated!**

- Based on decades old code generation technology
- Aging code bases: difficult to learn, hard to change substantially
- Not modular, can't be reused in many other applications
- Keep getting slower with every release
- What I want:
	- A set of production-grade reusable libraries
	- ... which implement the best known techniques
	- ... which focus on compile time
	- ... and performance of the generated code
- Ideally support many different languages and applications!

### **LLVM Vision and Approach**

- Primary mission: **build a set of modular compiler components**:
	- **Reduces the time & cost** to construct a particular compiler
		- $\cdot$  A new compiler = glue code plus any components not yet available
	- Components are **shared across different compilers**
		- Improvements made for one compiler benefits the others
	- Allows choice of the **right component for the job**
		- Don't force "one true register allocator", scheduler, or optimization order

#### • **Secondary mission: Build compilers that use these components**

– ... for example, an amazing C compiler

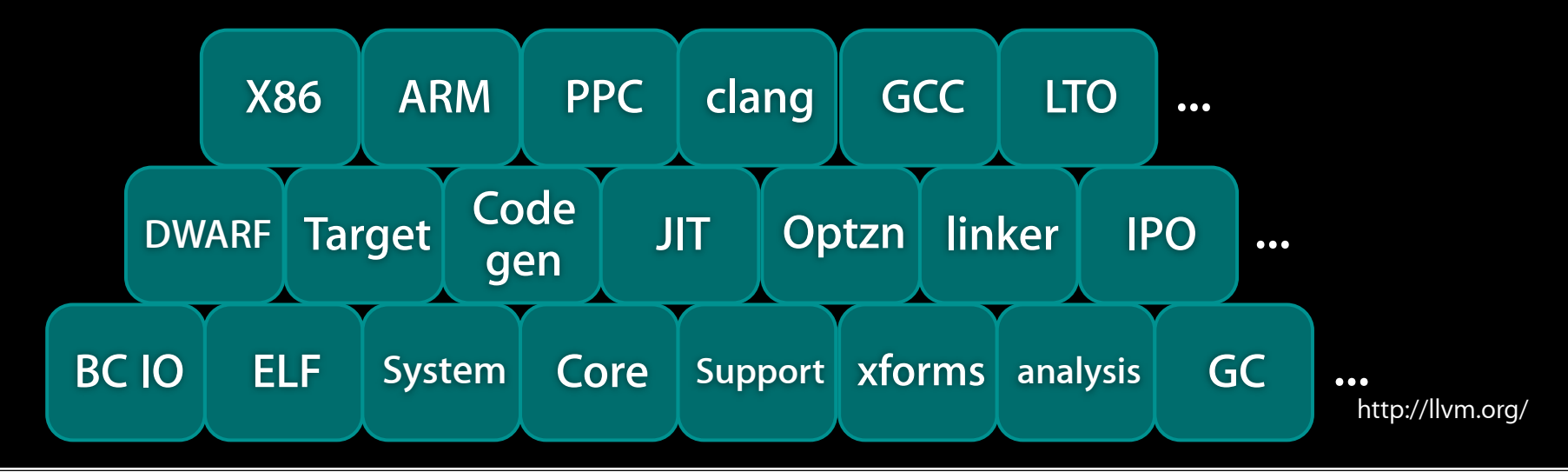

# **LLVM Code Generator Highlights**

#### **Approachable C++ code base, modern design, easy to learn**

• Strong and friendly community, good documentation

#### **Language and target independent code representation**

- Very easy to generate from existing language front-ends
- Text form allows you to write your front-end in perl if you desire

#### **Modern code generator:**

- Supports both JIT and static code generation
- Much easier to retarget to new chips than GCC
- Many popular targets supported:
	- X86, ARM, PowerPC, SPARC, Alpha, MIPS, Blackfin, CellSPU, MBlaze, MSP430, XCore, etc.

### http://llvm.org/docs/

# Example Application: LLVM + OpenGL

# **Colorspace Conversion**

- Code to convert from one color format to another:
	- e.g. BGRA 444R to RGBA 8888
	- Hundreds of combinations, importance depends on input

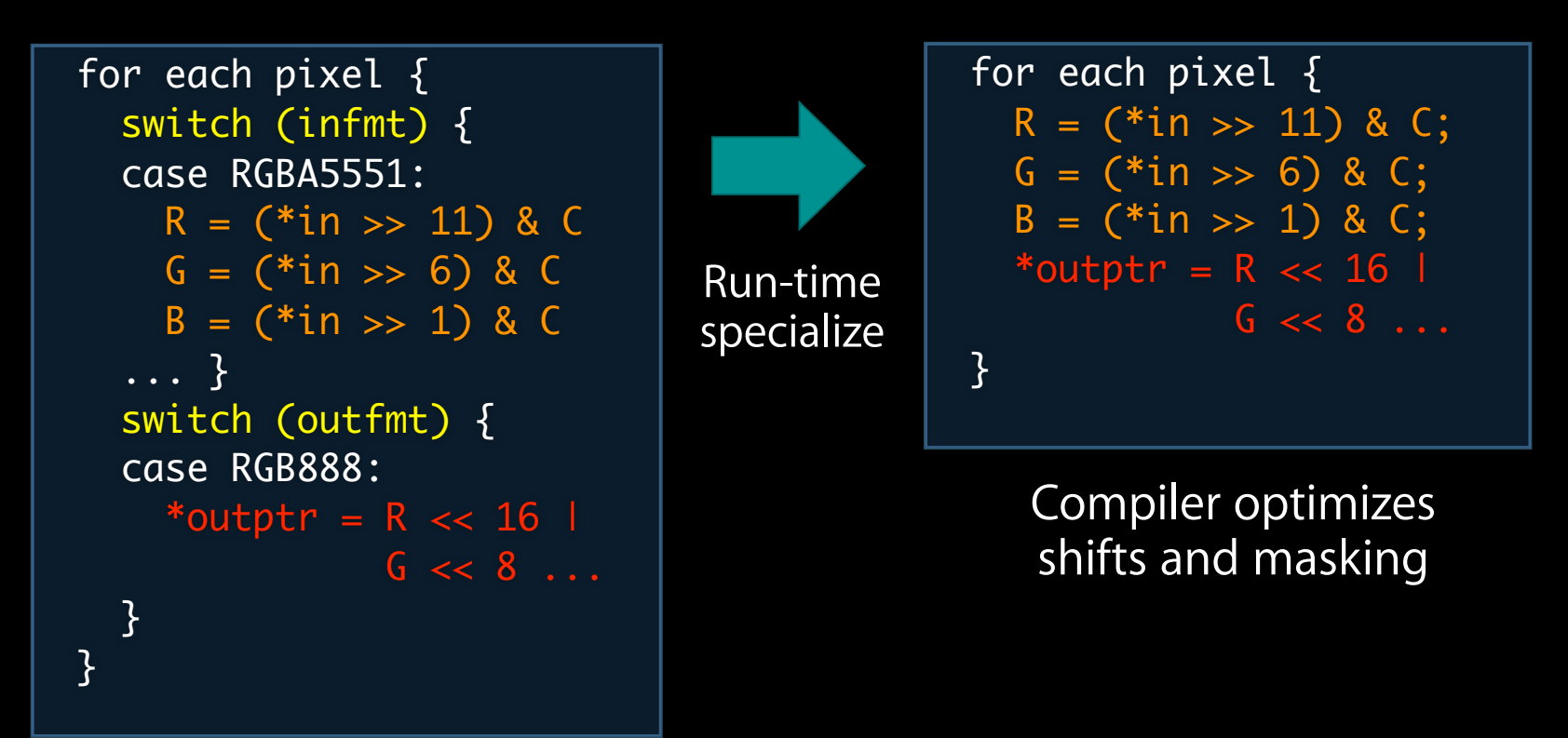

- Speedup depends on src/dest format:
	- 5.4x speedup on average, 19.3x max speedup: (13.3MB/s to 257.7MB/s)

### **OpenGL Pixel/Vertex Shaders**

- Small program run on each vertex/pixel, provided at run-time:
	- Written in one of a few high-level graphics languages (e.g. GLSL)
	- Executed millions of times, extremely performance sensitive
- Ideally, these are executed on the graphics card:
	- What if hardware doesn't support some feature? (e.g. laptop gfx)
		- **Interpret or JIT on main CPU**

```
void main() {
 vec3 ecPosition = vec3(gl_ModelViewMatrix * gl_Vertex);
vec3 tnorm = normalize(gl_NormalMatrix * gl_Normal);
vec3 lightVec = normalize(LightPosition - ecPosition);
  vec3 reflectVec = reflect(-lightVec, tnorm);
 vec3 viewVec = normalize(-ecPosition);
float diffuse = max(dot(lightVec, tonrm), 0.0);float spec = 0.0;
if (diffuse > 0.0) {
    spec = max(dot(reflectVec, viewVec), 0.0);spec = pow(spec, 16.0); }
 LightIntensity = DiffuseContribution * diffuse +
                  SpecularContribution * spec;
 MCposition = <math>qLVertex.xy</math>; gl_Position = ftransform();
}
```
### **OpenGL Implementation Before LLVM**

- Custom JIT for X86-32 and PPC-32:
	- Very simple codegen: pasted chunks of AltiVec or SSE code
	- Little optimization across operations (e.g. scheduling)
	- Very fragile, hard to understand and change (hex opcodes)

#### • Interpreter:

- JIT didn't support all OpenGL features: fallback to interpreter
- Interpreter was very slow, 100x or worse than JIT

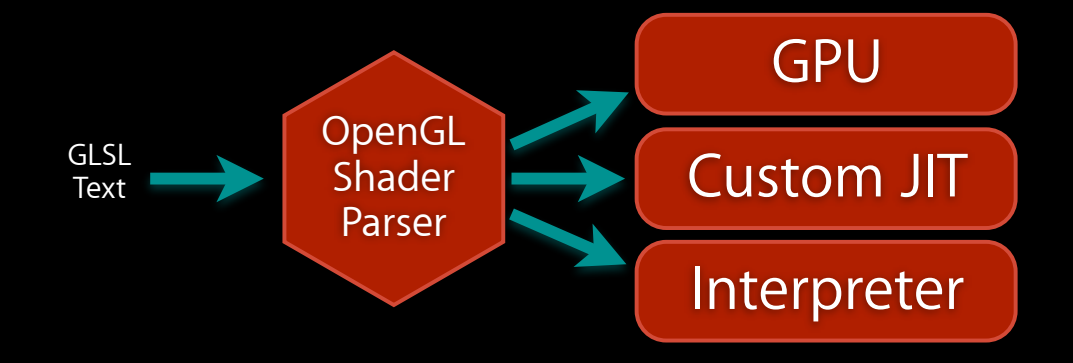

http://llvm.org/

### **OpenGL JIT Built with LLVM Components**

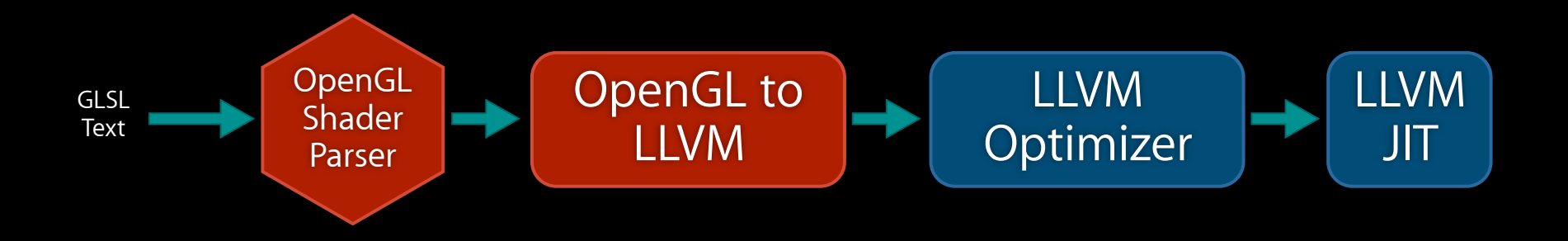

- At runtime, build LLVM IR for program, optimize, JIT:
	- Result supports any target LLVM supports
	- Generated code is as good as an optimizing static compiler
- OpenGL benefits from LLVM optimizer/codegen improvements

#### How does the "OpenGL to LLVM" stage work?

### **Detour: Structure of an Interpreter**

• Simple opcode-based dispatch loop:

```
while (...) {
 ...
  switch (cur_opcode) {
 case dotproduct: result = opengl\_dot(lhs, rhs); break;case texturelookup: result = opengl\_texlookup(lhs,rhs); break;
  case ...
```
• One function per operation, written in C:

```
double opengl_dot(vec3 LHS, vec3 RHS) {
  #ifdef ALTIVEC
   ... altivec intrinsics ...
  #elif SSE
   ... sse intrinsics ...
  #else
   ... generic c code ...
   #endif
}
```
**Key Advantage of an Interpreter:** Easy to understand and debug, easy to write each operation (each operation is just C code)

• In a high-level language like GLSL, ops can be hundreds of LOC

http://llvm.org/

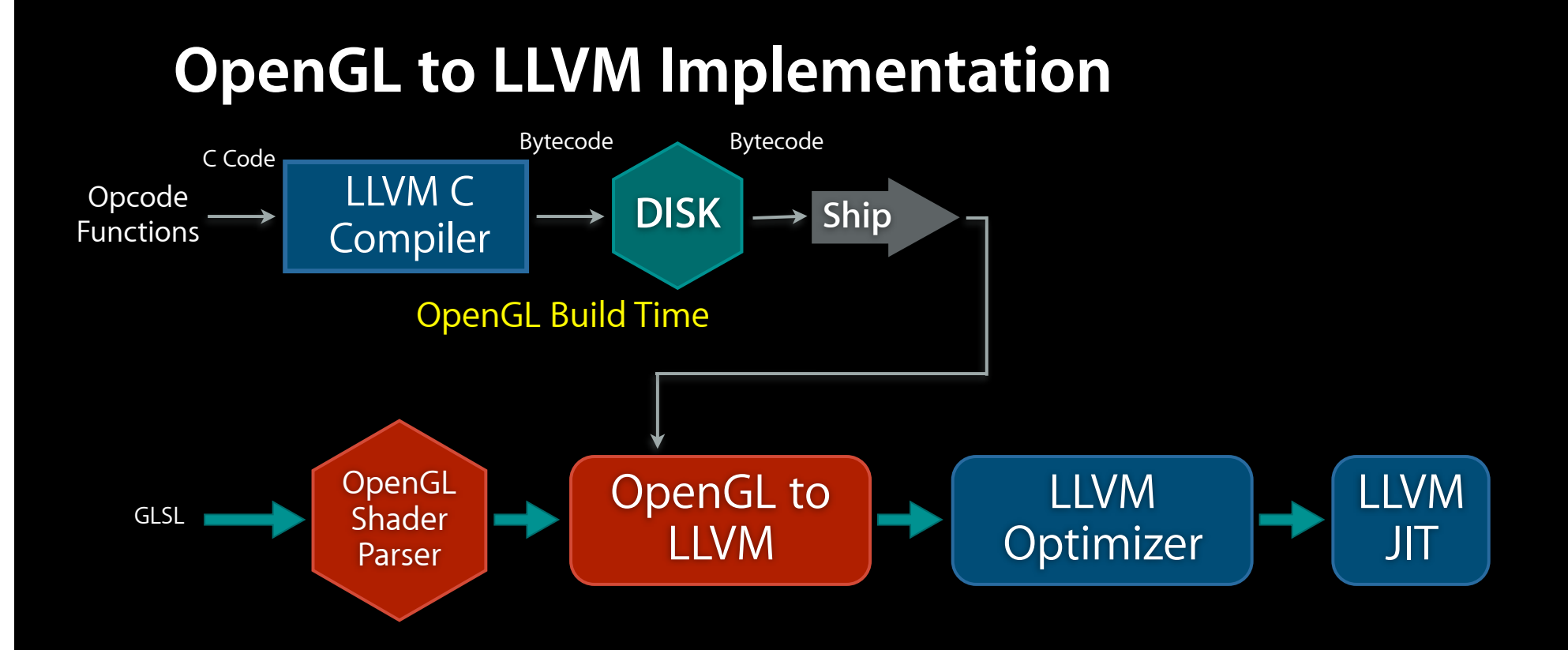

- At OpenGL build time, compile each opcode to LLVM bytecode:
	- Same code used by the interpreter: easy to understand/change/optimize

### **OpenGL to LLVM: At runtime**

1. Translate OpenGL AST into LLVM call instructions: one per operation 2. Use the LLVM inliner to inline opcodes from precompiled bytecode 3. Optimize/codegen as before

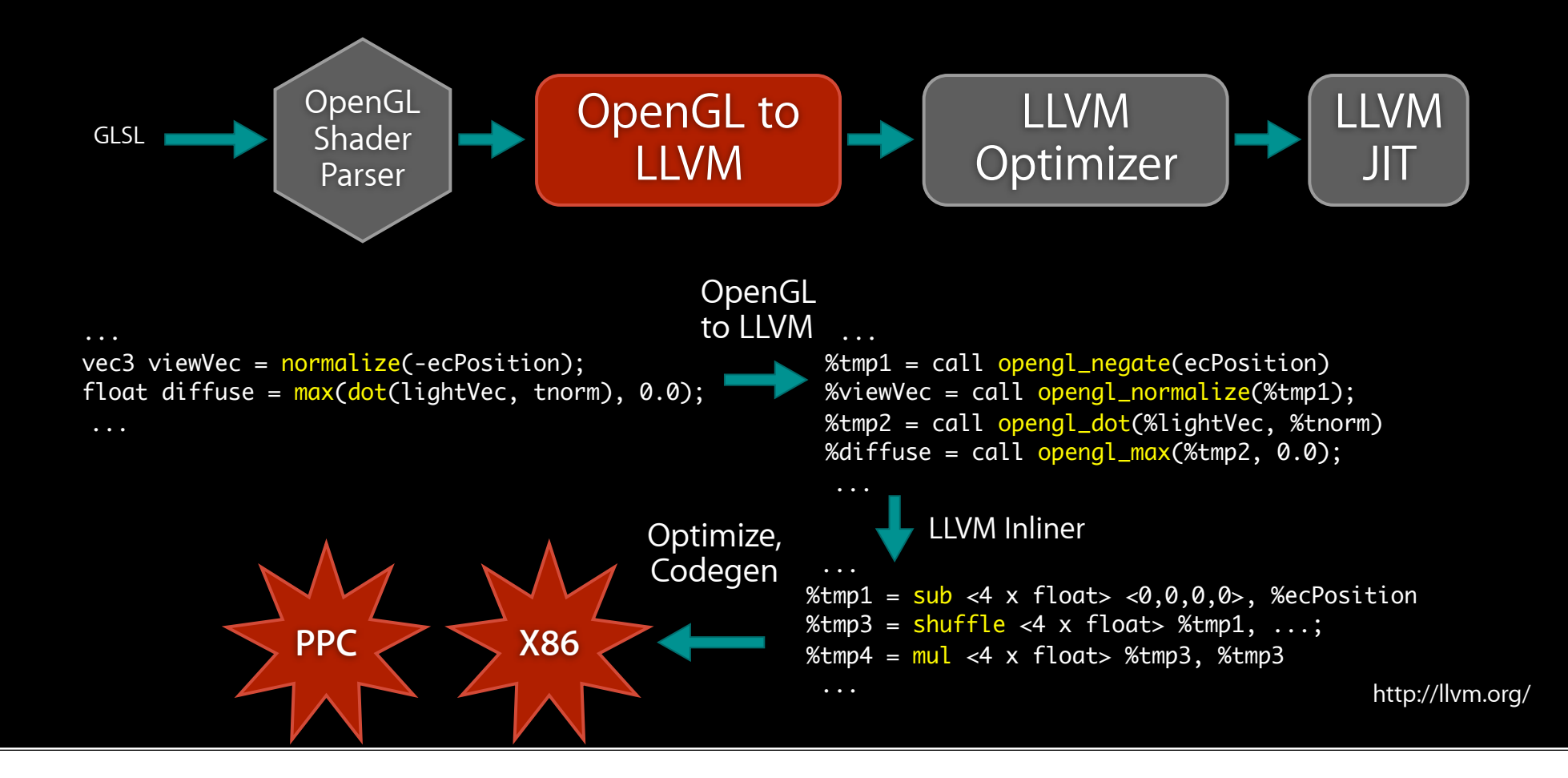

## **Benefits of this Approach**

- Each opcode is written/debugged for a simple interpreter
	- as standard C code
- Retains all advantages of an interpreter:
	- debug-ability, understandability, etc
- Easy to make algorithmic changes to opcodes
- Great performance!

## **Lots of Other Applications**

- OpenCL: a GPGPU language, with most vendors using LLVM
- Dynamic Languages: Unladen Swallow, Rubinious, MacRuby
- llvm-gcc 4.2 & DragonEgg
- Cray Cascade Fortran Compiler
- vmkit: Java and .NET VMs
- Haskell, Mono, LDC, Pure, Roadsend PHP, RealBasic
- IOQuake3 for real-time raytracing of Quake!

### http://llvm.org/Users.html

# Clang Compiler

# **Clang Goals**

- Unified parser for C-based languages
	- Language conformance (C, Objective-C, C++)
	- Useful error and warning messages

#### • Library based architecture with finely crafted API's

- Useable and extensible by mere mortals
- Reentrant, composable, replaceable

#### • Multi-purpose

- Indexing, static analysis, code generation
- Source to source tools, refactoring

## **Clang Goals #2**

#### • High performance!

- Low memory footprint, fast compiles
- Support lazy evaluation, caching, multithreading
- get the compiler out of the way during development

#### • Highly Compatible with GCC

- Supports almost all the arcane, but useful, GCC extensions
- GCC Inline ASM and CPU built-ins / intrinsics supported
- Aim for drop-in replacement where reasonable

### **Clang Compiler Status**

- C, Objective-C, and C++ support are production quality
	- Clang has successfully compiled millions of lines of C/C++/Objective-C code
	- Can bootstrap itself, build Boost, Mozilla, and many other "compiler busters"
	- Builds a working FreeBSD base system
	- Interesting tools starting to be built on it
- Common stumbling blocks migrating from GCC to Clang:
	- C89 vs C99 inlining differences
	- Bugs in G++'s template implementation
	- http://clang.llvm.org/compatibility.html
- Work is progressing on MSVC compatibility and C++'0x support

#### Shockingly fast and memory efficient, much better user experience!

### **Compile Time Comparison: Front-end**

PostgreSQL: a medium sized C project: 619 C Files in 665K LOC, excluding headers

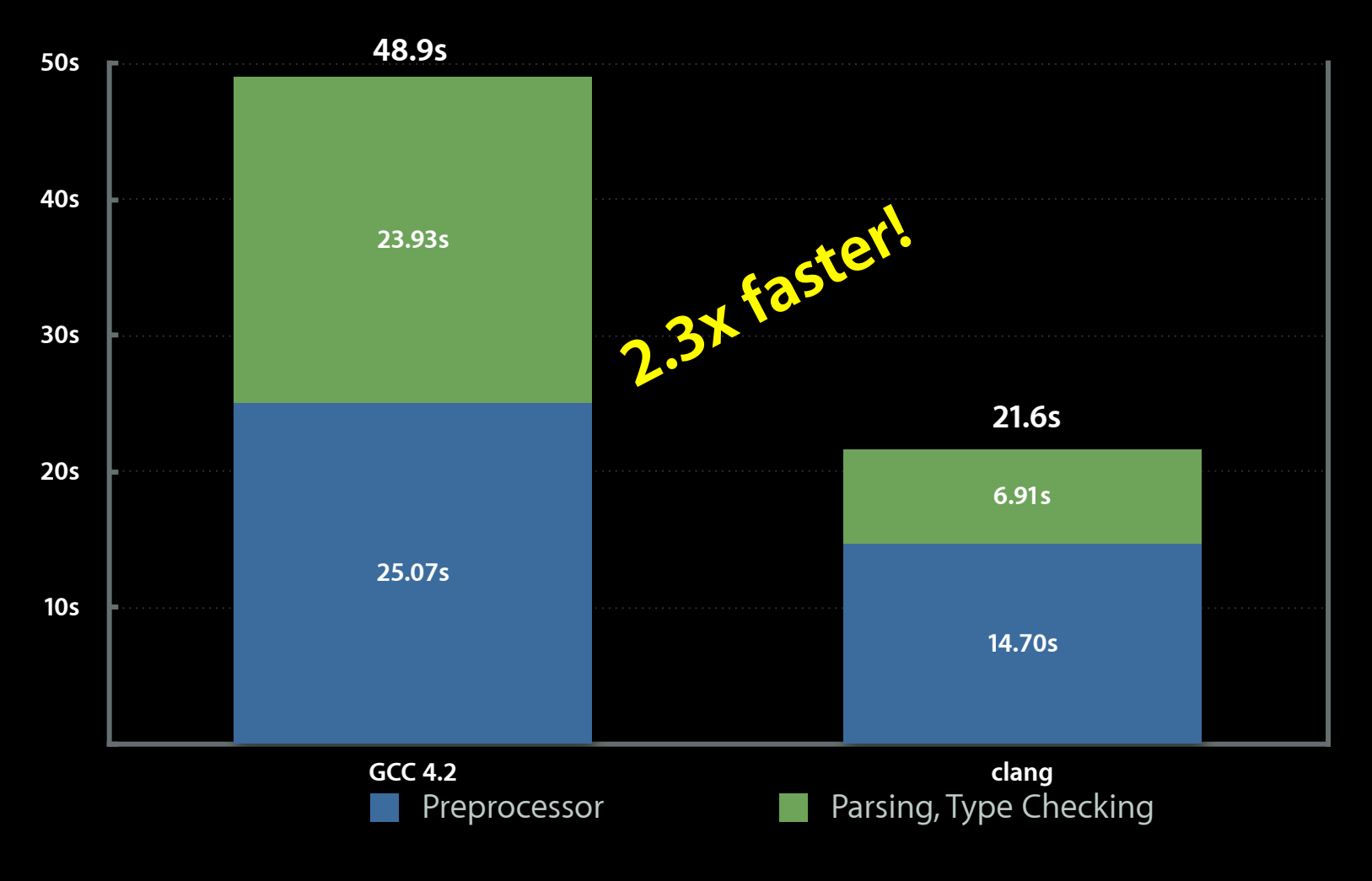

### http://clang.llvm.org/performance.html

### **SPEC INT 2000 Optimizer Compile Times**

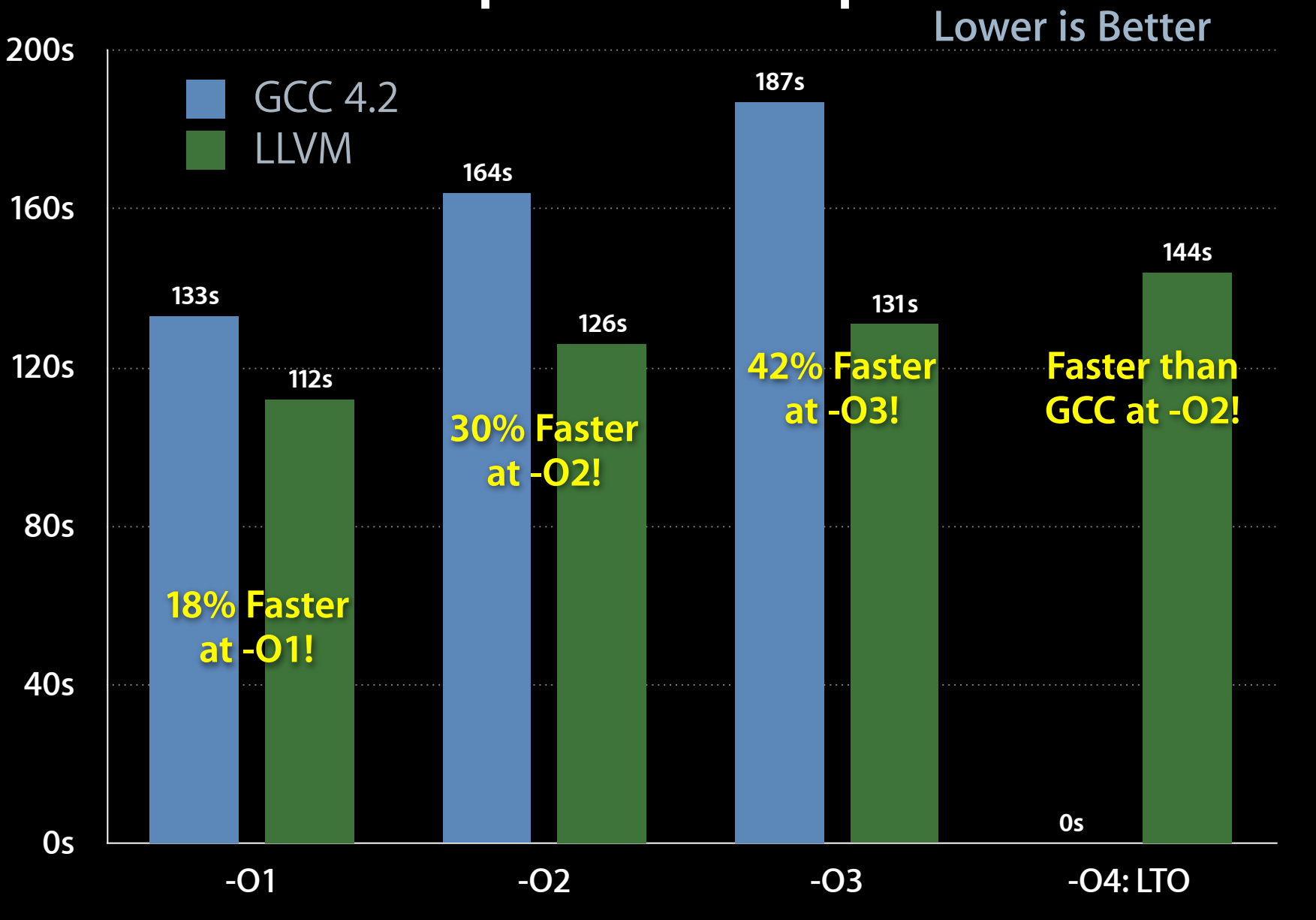

#### **SPEC INT 2000 Execution Time Relative to GCC -O2: Lower is Better**

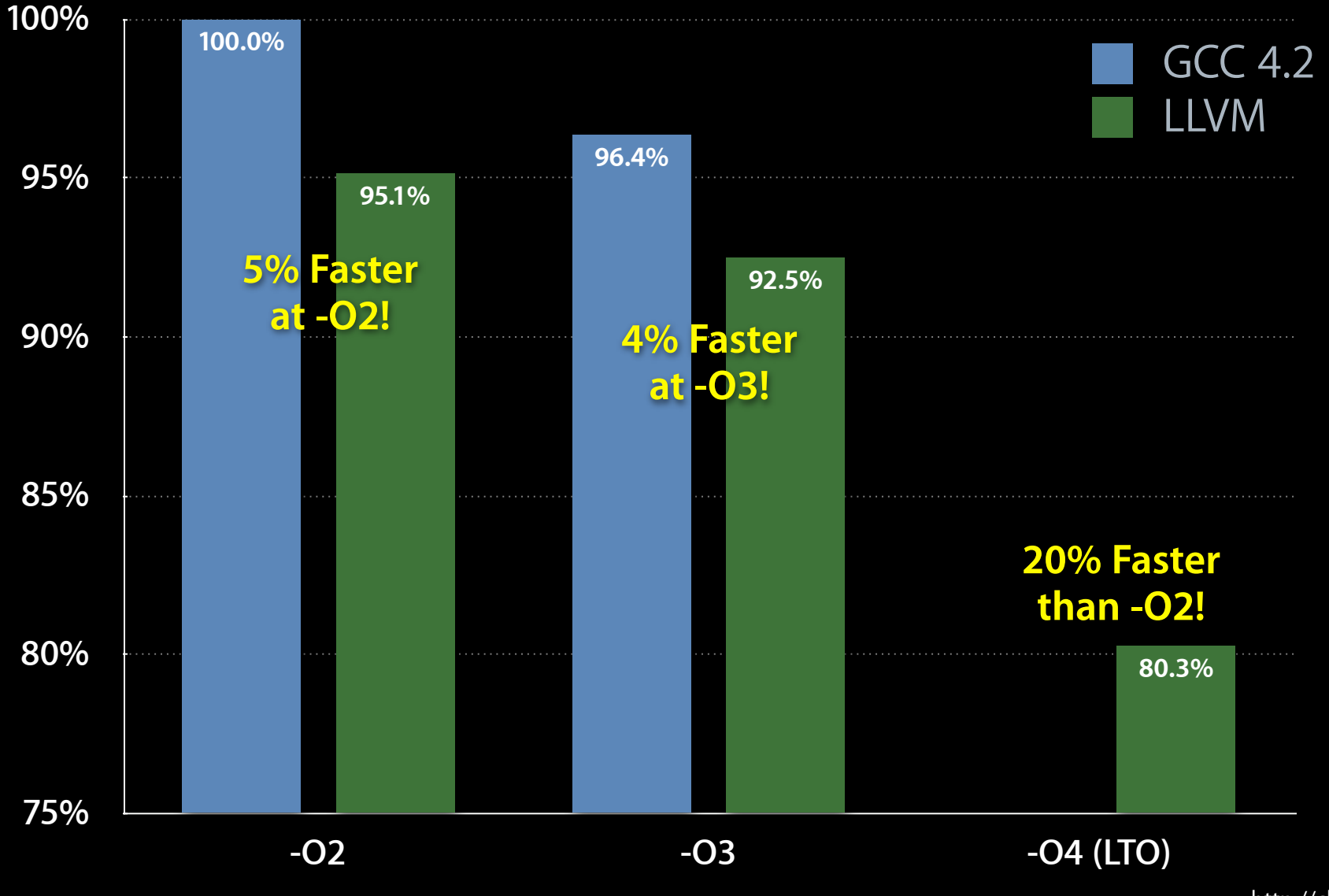

### **User Experience: Diagnostics**

```
$ clang implicit-def.c -std=c89
          implicit-def.c:6:10: warning: implicit declaration of function 'X'
             return X();
           \mathcal{L}^{\mathcal{L}} and \mathcal{L}^{\mathcal{L}}struct A { int X; } someA;
  int func(int);
  int test1(int intArg) {
5: intArg += * (someA.X); return intArg + func(intArg ? ((someA.X + 40) + someA) / 42 + someA.X : someA.X));
6:}
```
% gcc-4.2 t.c t.c: In function 'test1': t.c:5: error: invalid type argument of 'unary \*' t.c:6: error: invalid operands to binary +

### **User Experience: "Expressive" Diagnostics**

- Other Features:
	- std::string instead of std::basic\_string<char, std::char\_traits<char>, std::allocator<char> >
	- #pragma control over diagnostics
	- Doesn't "pretty print" expressions back out at you

% clang test.c t.c:5:13: error: indirection requires pointer operand ('int' invalid)  $intArg += * (someA.X);$  $\wedge$ ~~~~~~~~~ t.c:6:49: error: invalid operands to binary expression ('int' and 'struct A')

return intArg + func(intArg ? ((someA.X+40) + someA) / 42 + someA.X : someA.X)); ~~~~~~~~~~~ ^ ~~~~~

% gcc-4.2 t.c t.c: In function 'test1': t.c:5: error: invalid type argument of 'unary \*' t.c:6: error: invalid operands to binary +

### **Other Improvements**

```
$ g++-4.2 t.cppt.cpp:12: error: no match for 'operator=' in 'str = vec'
$ clang t.cpp
t.cpp:12:7: error: incompatible type assigning 'vector<Real>', expected 
'std::string' (aka 'class std::basic_string<char>')
  str = vec:
      \wedge ~~~
```
t.c:48:7: error: invalid operands to binary expression ('int' and 'struct A')  $X = MAX(X, *Ptr);$ 

 $\Lambda$ ~~~~~~~~~

t.c:43:24: note: instantiated from: #define MAX(A, B)  $((A) > (B) ? (A) : (B))$  $\sim\sim\sim\Lambda\sim\sim\sim$ 

#### http://clang.llvm.org/diagnostics.html

## **Clang Static Analyzer**

- Automatically finds and reports bugs in your code
- Uses deep analysis techniques to explore things that testing misses

```
\overline{A}NSObject \astobjectID = 0;
for (NSUInteger i=0; i < count; ++i) {
                                                     Elooping back to the head of the loop
  MSSObject * object = [trackedElements objectAtIndex:i];if ([object isMemberOfClass: [NSString class]])
     objectID = [[NSString alloc] initWithString: aString];\Box Method returns an Objective-C object with a +1 retain count (owning reference)
   if (objectID != nil)
     [objectID release];
                                         Object released
                                         Reference-counted object is used after it is released
```
### **http://clang-analyzer.llvm.org/**

### **Other Notable LLVM Projects**

- MC: Machine Code slicing and dicing
	- Assemblers, disassemblers, object file processing
- LLDB: Low Level Debugger http://lldb.llvm.org/
	- Command-line debugger
	- Reuses Clang parser, LLVM JIT, MC disassemblers
	- Great support for C++, and multithreaded apps
- libc++: C++ standard runtime library http://libcxx.llvm.org/
	- Full support for C++'0x
	- "No compromises" performance

### http://llvm.org/devmtg/2010-11/

http://llvm.org/

# **LLVM and Clang**

- Compiler infrastructure built with reusable components
	- Bringing compiler techniques to new interesting problems
- LLVM: flexible optimizer and code generator
	- Fast compiles, great generated code
	- Supports many targets
	- Reusable in nontraditional contexts
- Clang: C/ObjC/C++ front-end
	- Multiple times faster than other compilers
	- Great end-user features (e.g. warnings/errors)
	- Platform for new source level tools

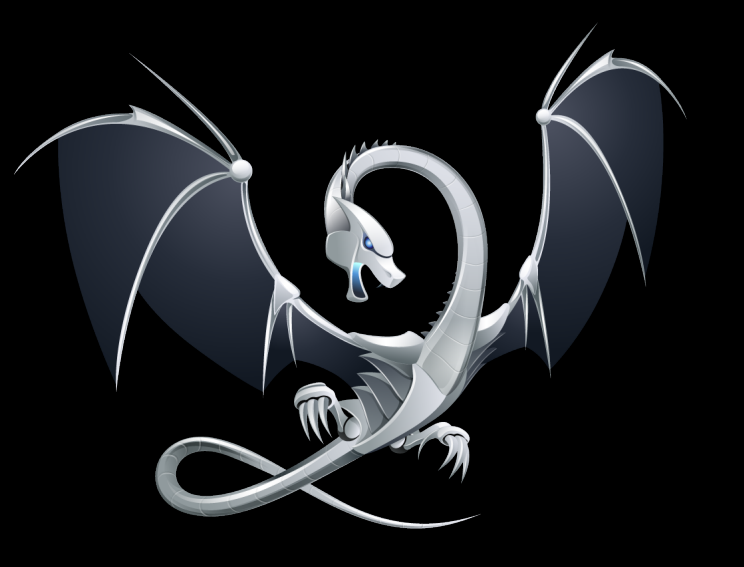

http://llvm.org http://clang.llvm.org Come join us at:

http://llvm.org/